## **SharePoint Saturday Twin Cities – April 6, 2019**

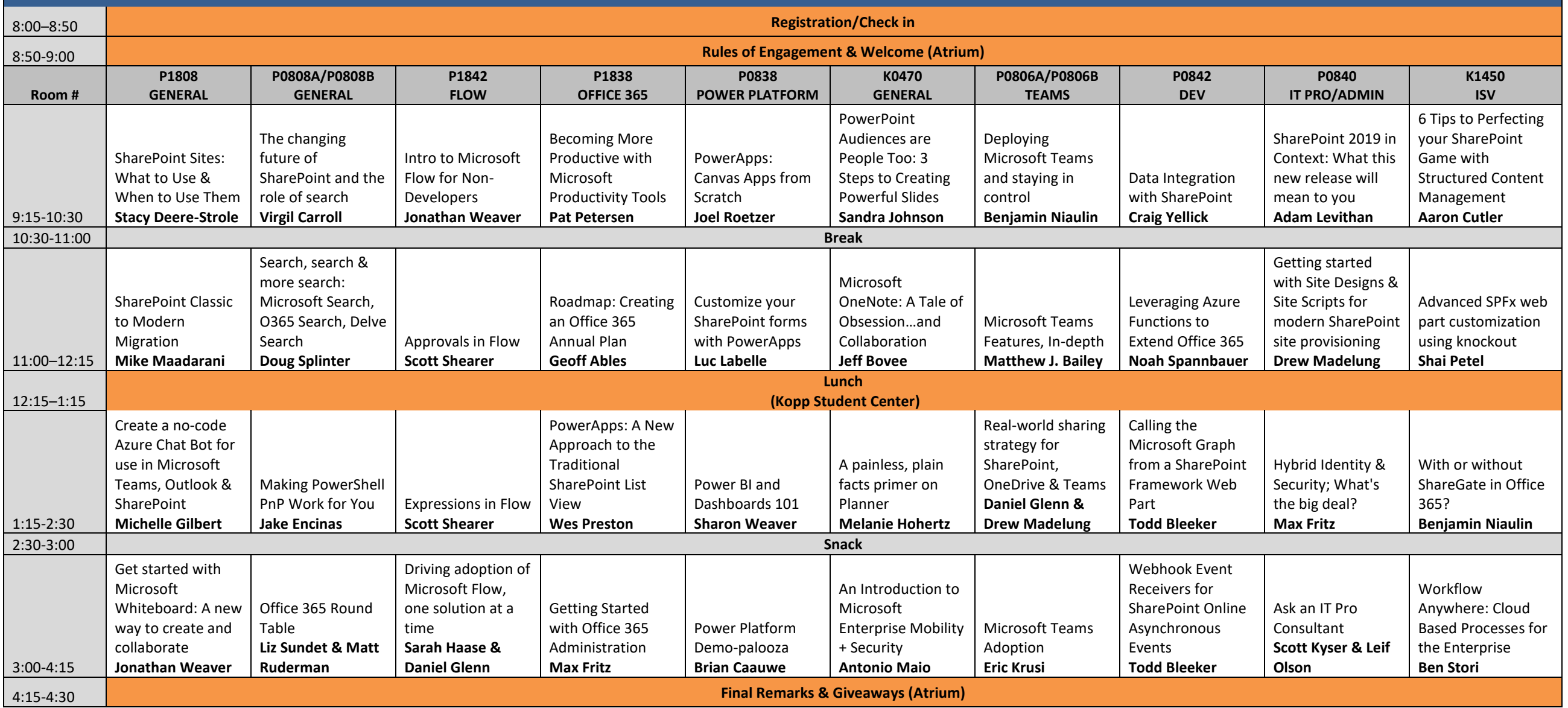